#### **Приложение**

**к программе СПО 15.02.12 Монтаж, техническое обслуживание и ремонт промышленного оборудования (по отраслям)**

## МИНИСТЕРСТВО ОБРАЗОВАНИЯ И МОЛОДЕЖНОЙ ПОЛИТИКИ СВЕРДЛОВСКОЙ ОБЛАСТИ

### ГОСУДАРСТВЕННОЕ АВТОНОМНОЕ ПРОФЕССИОНАЛЬНОЕ ОБРАЗОВАТЕЛЬНОЕ УЧРЕЖДЕНИЕ СВЕРДЛОВСКОЙ ОБЛАСТИ «БОГДАНОВИЧСКИЙ ПОЛИТЕХНИКУМ»

**УТВЕРЖДАЮ**<br>Директор ГАПОУ СО «БПТ» В.Д. Тришевский «29» *июля* 2023 г.

### РАБОЧАЯ ПРОГРАММА УЧЕБНОЙ ДИСЦИПЛИНЫ

**ОП.13 «Компьютерное моделирование»**

**Специальность** 15.02.12 «Монтаж, техническое обслуживание и ремонт промышленного оборудования (по отраслям)»

**Форма обучения** заочная **Срок обучения** 3 года 10 месяцев Программа рассмотрена на заседании ПЩК технического профиля ГАНОУ СО «Богдановичекий политехникум» Протокол № от « *S.Q*» *июня 2023 г.* Председатель цикловой комиссии ИР Е.В. Снежкова

Рабочая программа учебной дисциплины ОП.13 **«Компьютерное моделирование»** разработана на основе федерального государственного образовательного стандарта среднего профессионального образования по специальности 15.02.12 «Монтаж, гехническое обслуживание и ремонт промышленного оборудования (по отраслям)» утвержденного приказом Минобрнауки РФ от 09 декабря 2016 г. №1580 (далее - ФГОС СПО), примерной основной образовательной программы по соответствующей специальности, зарегистрированной в государственном реестре примерных основных образовательных программ от 31 марта 2017 г. №15.02.12-170331, профессионального стандарта 40.077 «Слесарь-ремонтник промышленного оборудования», утвержденного приказом Министерства труда и социальной защиты РФ от 26 декабря 2014 г. №1164н и с учетом запросов регионального рынка труда.

Организация-разработчик:

Государственное автономное профессиональное образовательное учреждение Свердловской области «Богдановичский политехникум»

Автор:

Гурман С.М. преподаватель высшей квалификационной категории ГБПОУ СО «Богдановичский политехникум»

## СОДЕРЖАНИЕ

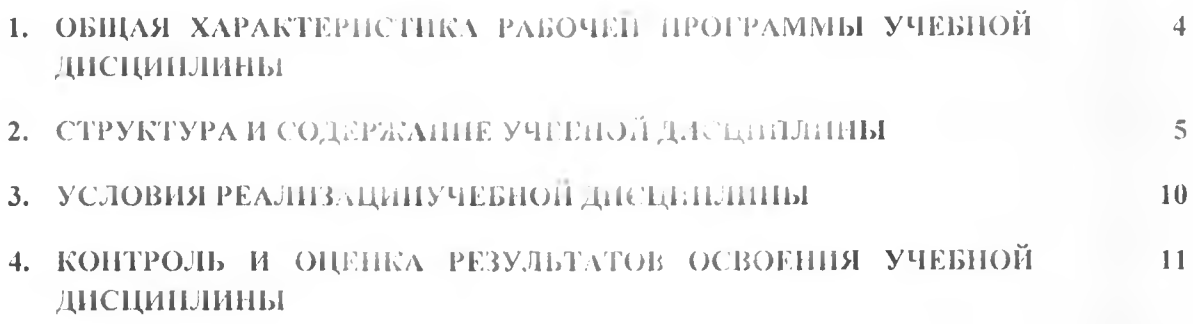

### **1. ОБЩАЯ ХАРАКТЕРИСТИКА РАБОЧЕЙ ПРОГРАММЫ УЧЕБНОЙ ДИСЦИПЛИНЫ «КОМПЬЮТЕРНОЕ МОДЕЛИРОВАНИЕ»**

### 1.1. Место дисциплины в структуре основной образовательной профраммы:

Учебная дисциплина **«Компьютерное моделирование» является частью** основной образовательной программы в соответствии с ФГОС СПО 15.02.12 Монтаж, техническое обслуживание и ремонт промышленного оборудования (по отраслям) базовой подготовки.

Учебная дисциплина «Компьютерное .моделирование» обеспечивает формирование профессиональных и общи у компетенции по всем видам деятельности ФГОС по специальности 15.02.12 «Монтаж, техническое обслуживание и ремонт промышленного оборудования (по отраслям)»

Особое значение дисциплина имеет при формировании и развитии ОК

ОК 01. Выбирать способы решения задач профессиональной деятельности применительно к различным контекст ам;

ОК 02. Использовать современные средства поиска, анализа и интерпретации информации и информационные технологии для выполнения задач профессиональной деятельности;

ОК 03. Планировать и реализовывать собственное профессиональное и личностное развитие, предпринимательскую деятельность в профессиональной сфере, использовать знания по финансовой грамотности в различных жизненных ситуациях;

ОК 04. Эффективно взаимодействовать и работать в коллективе и команде;

ОК 05. Осуществлять устную и письменную коммуникацию на государственном языке Российской Федерации с учетом особенностей социального и культурного контекста;

ОК 06. Проявлять гражданско-патриотическую позицию, демонстрировать осознанное поведение на основе традиционных общечелоьечес. их ценностей, в том числе с учетом гармонизации межнациональных и межрелшнотных о.ношений, применять стандарты антикоррупционного поведения;

ОК 07. Содействовать сохранению окружающей среды, ресурсосбережению, применять знания об изменении климата, принципы бережливого производства, аффективно действовать в чрезвычайных ситуациях;

ОК 08. Использоват ь средства физической культуры для сохранения и укрепления здоровья в процессе профессиональной деятельности и поддержания необходимого уровня физической подготовленности:

ОК 09. Пользоваться профессиональной документацией на государственном и иностранном языках.

#### **1.2. Цель н планируемые результаты освоении дисциплины:**

В рамках программы учебной дисциплины обучающимися осваиваются умения и знания

| Код<br>TIK, OK                                                                                       | <b>Умения</b>                                                                                                    | Знания                                                                                                    |
|----------------------------------------------------------------------------------------------------|----------------------------------------------------------------------------------------------------|----------------------------------------------------------------------------------------------------|
| OK 01-09.<br>$\Pi K$ 1.2.-1.2.<br>$\Pi$ K 3.2<br>ЛР4, ЛР6, ЛР9,<br>ЛР13, ЛР17-19<br>ЛР24-25, ЛР28-29 | - создавать, редактировать и оформлять чертежи на<br>персональном комиьютере с использованием при-<br>кладной программа Комнас V19;<br>- создавать, редактировать и оформлять 3D модели и<br>еборки | - правила работы на<br>персональном компьютере<br>при создании чертежей с<br>учетом прикладных<br>программ |

*<sup>1</sup> Приводятся только коды компетенции общих и профессиональных для освоения которых необходимо освоение данной дисциплины.*

## 2. СТРУКТУРА И СОДЕРЖАНИЕ УЧЕБНОЙ ДИСЦИПЛИНИ КОМПЬ ОТЕРНОЕ МОДЕЛИРОВАНИЕ

### 2.1. Объем учебной дисциплины н ннды учебной работы

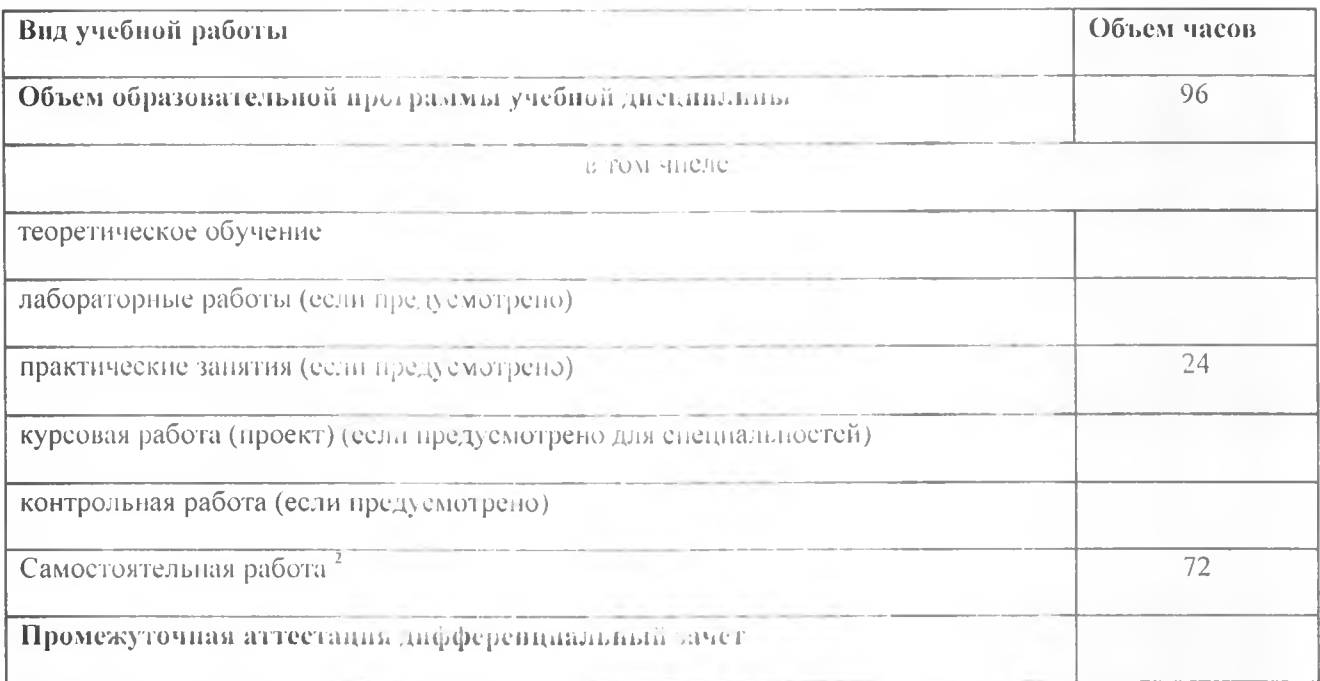

Во всех ячейках со звездочкой (\*) (в случае её наличия) следует указать объем часов.

<sup>2</sup> Самостоятельная работа и рамках образовательной программы планируется образовательной организацией с соответствии с требованиями ФГОС СПО в пределах объема учебной дисциплины в количестве часов, необходимом для выполнения заданий самостоятельной работы обучающихся, предусмотренных тематическим планом и содержанием учебной дисциплины.

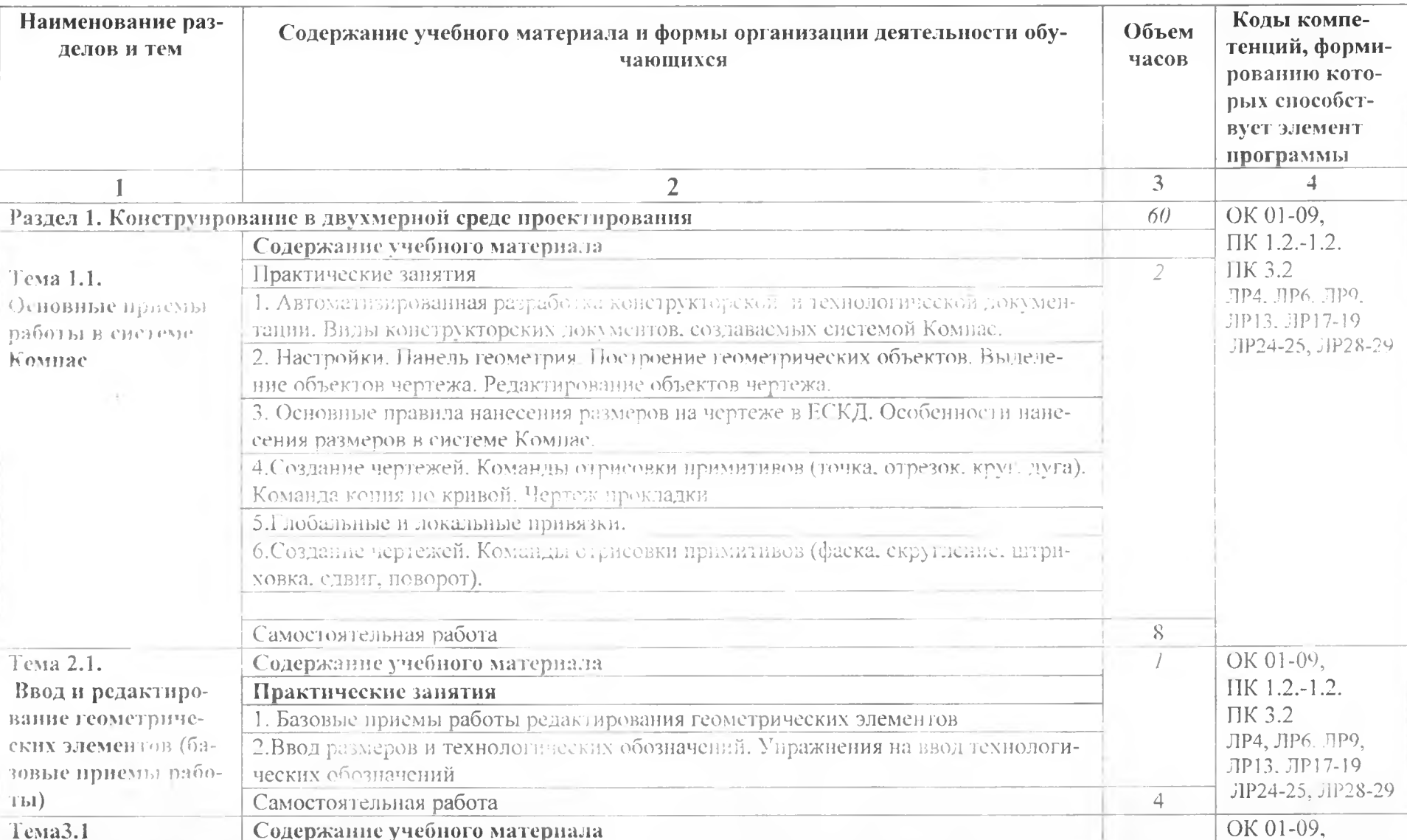

# 2.2. Тематический план и содержание учебной дисциплины КОМПЬЮТЕРНОЕ МОДЕЛИРОВАНИЕ

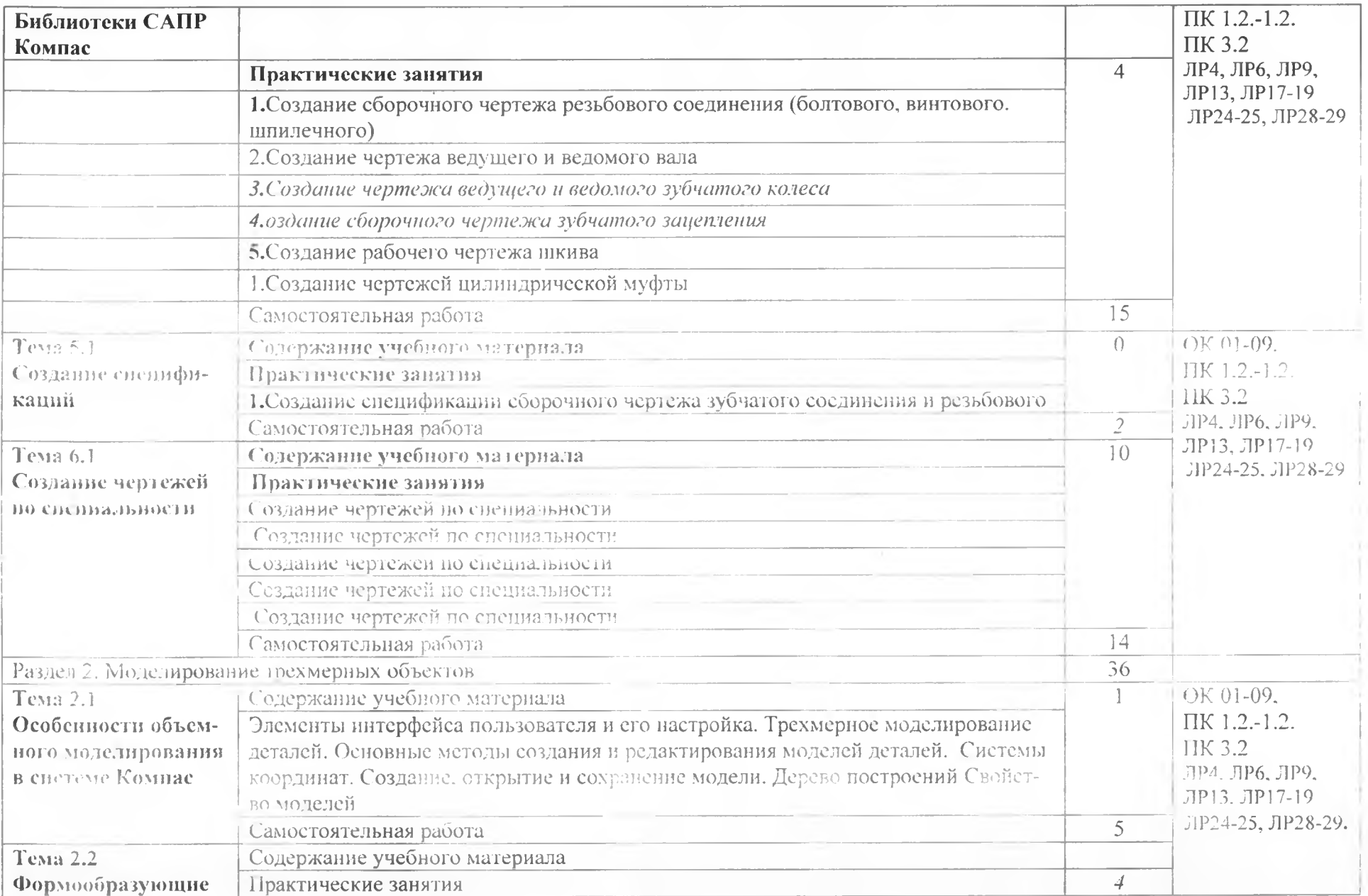

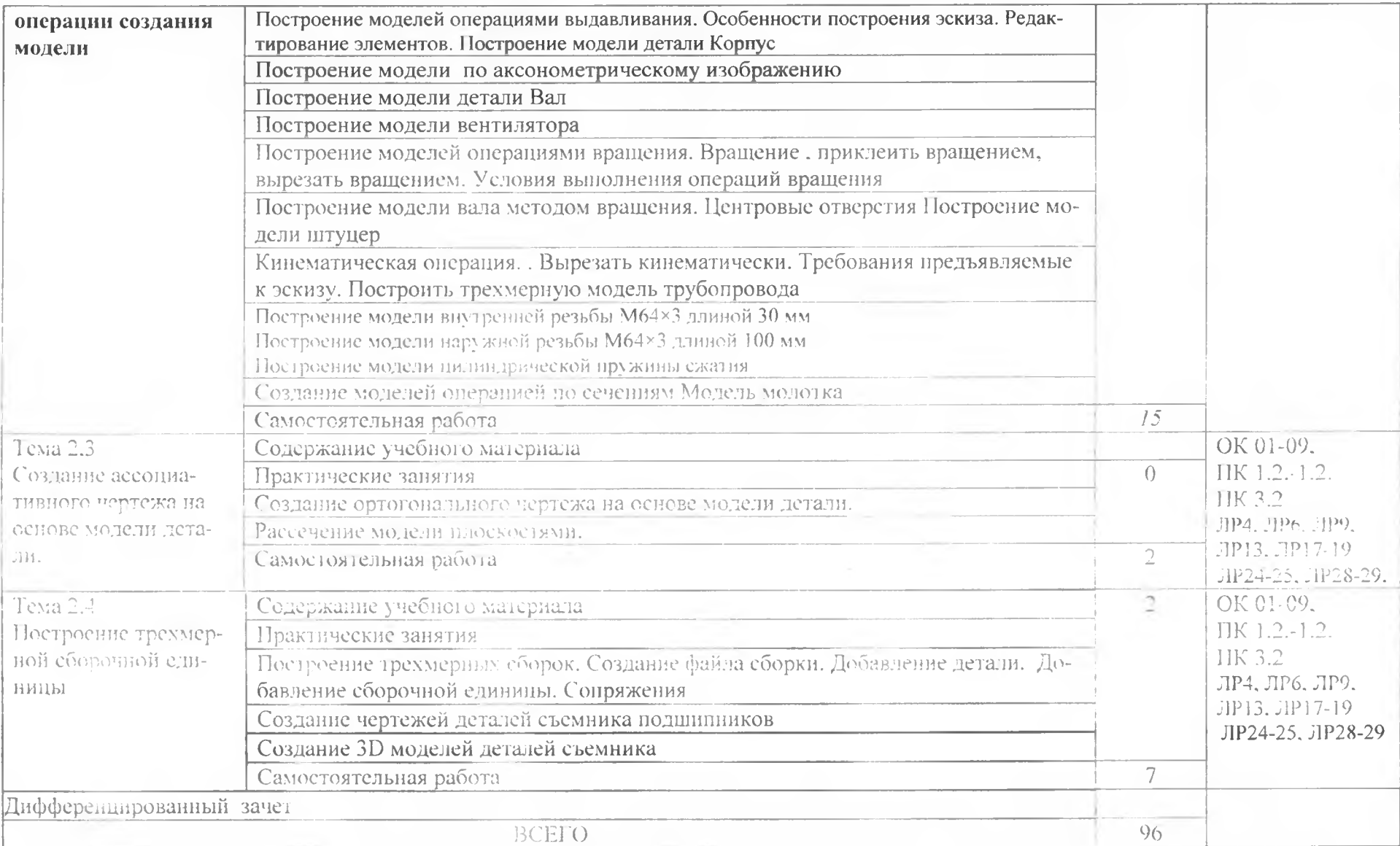

 $\label{eq:3.1} \left\langle \left\langle \phi \right\rangle \right\rangle = \left\langle \left\langle \left\langle \phi \right\rangle \right\rangle \right\rangle$ 

### 3. УСЛОВИЯ РЕАЛЬЗАЦИИ ПРОГРАММЫ УЧЕБНОЙ ДИСЦИПЛИНЫ

3.1. Для реализации программы учебной дисциплины должны оыт. предусмотрены следующие специальные помещения:

Кабинет «информатики и информационных технологий в профессиональной деятельности» оснащенный оборудованием: 12 персональных компьютеров с лицензионно-программным обеспечением Компас 3D-VI9: Периферийные устройств притер, сканер, внешние накопители на магнитных и оптических дисках, микрофоны, источники видеосигнала, интернет.

### 3.2. Информационное обеспечение реализации программы

Для реализации прог раммы библиотечный фонд образовательной организации должен иметь печатные и/или электронные образовательные и информационные ресурсы, рекомендуемых для использования в образовательном процессе

#### **3.2.1. Печатные издании**

1 Компьютерная графика: Учебное пособие. В 2-х частях.Часть 1 / Пантюхин П.Я., Быков А.В., Репинская А.В. - М.:ИД ФОРУМ, НИЦ ИПФРА-М, 2116. - 88 с.:

2. Компьютерная графика: Учебное пособие. В 2-х частях.Часть 2 / Пантюхин П .Я., Быков А.В., Репинская А.В. - М.:ИД ФОРУМ, НИЦ ИПФРА-М, 2116. - 88 с.:

3. КОМПАС-ЗО НА ПРИМЕРАХ: ДЛЯ СТУД. НТОВ. ИНЖЕНЕРОВ И НЕ ТОЛЬКО... / КорнеевВ.Р. Жарков Н. В.. Минеев VI. А;. Финков VI.В - СПб.: Наука и Техника, 2117. - 272 с 4. Компьютерная графика: учебное пособие для СТгО.  $\mathbb{R}$ . А. Ваншина, М  $\mathbb{R}$ . 1 го-рова, С. И. Павлов, 10. В. Семагина; Оренбургский гос)дарственный университет.— Эл. нзд.— Саратов : Профобразование, 2121. — 210 е

3.2.2. Электронные аздниня (электронные ресурсы)

- 1 <http://kompas-edu.ru>.
- 2 <http://www.ascon.ru>.
- 3 http://.kompasvideo.ru

## 4. КОНТРОЛЬ И ОЦЕНКА РЕЗУЛЬТАТОВ ОСБОЕНИЯ УЧЕБНОЙ ДИСЦИПЛИНЫ

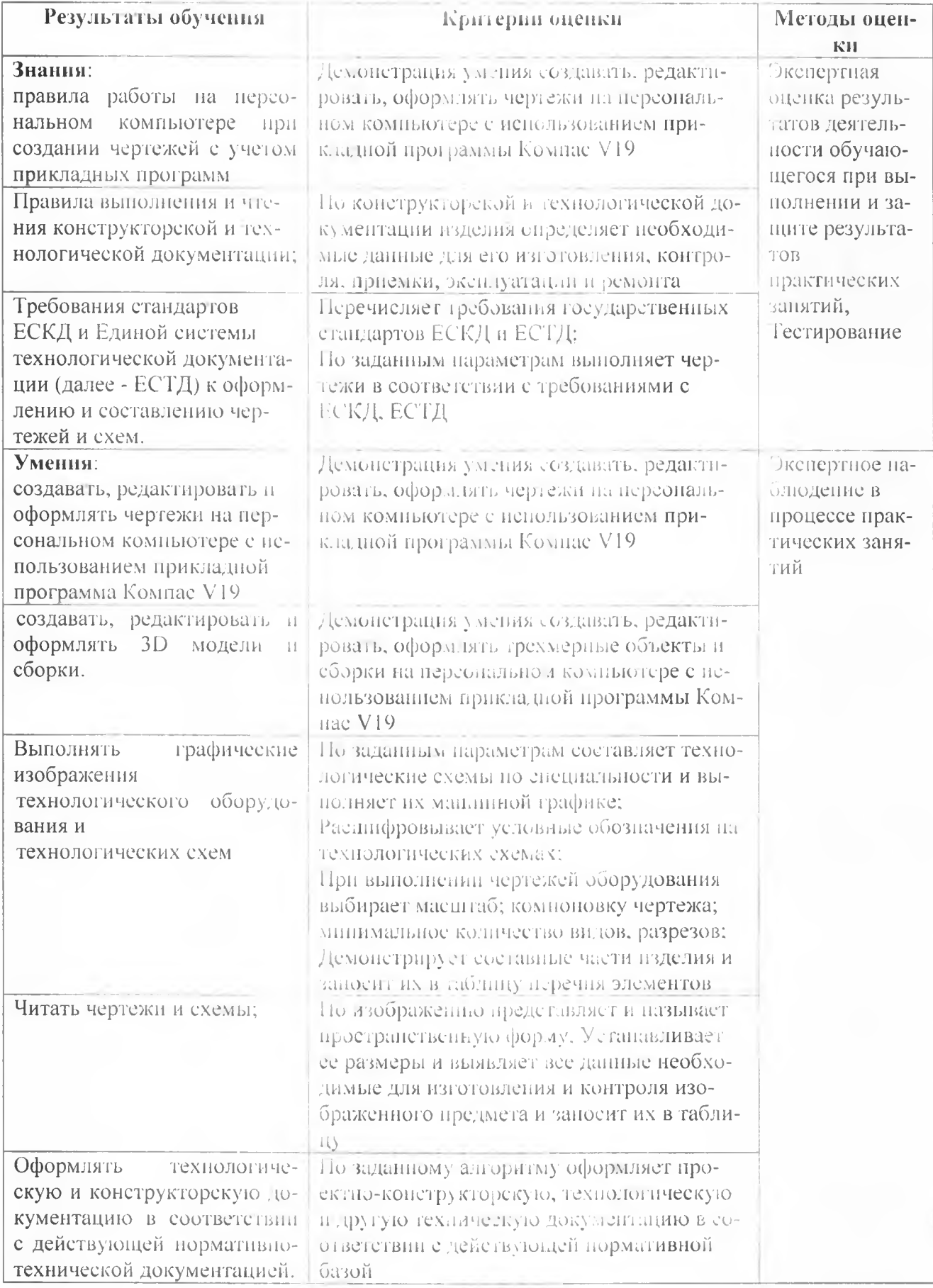